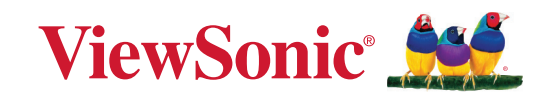

# **PJ-WPD-700**

**Guía de usuario**

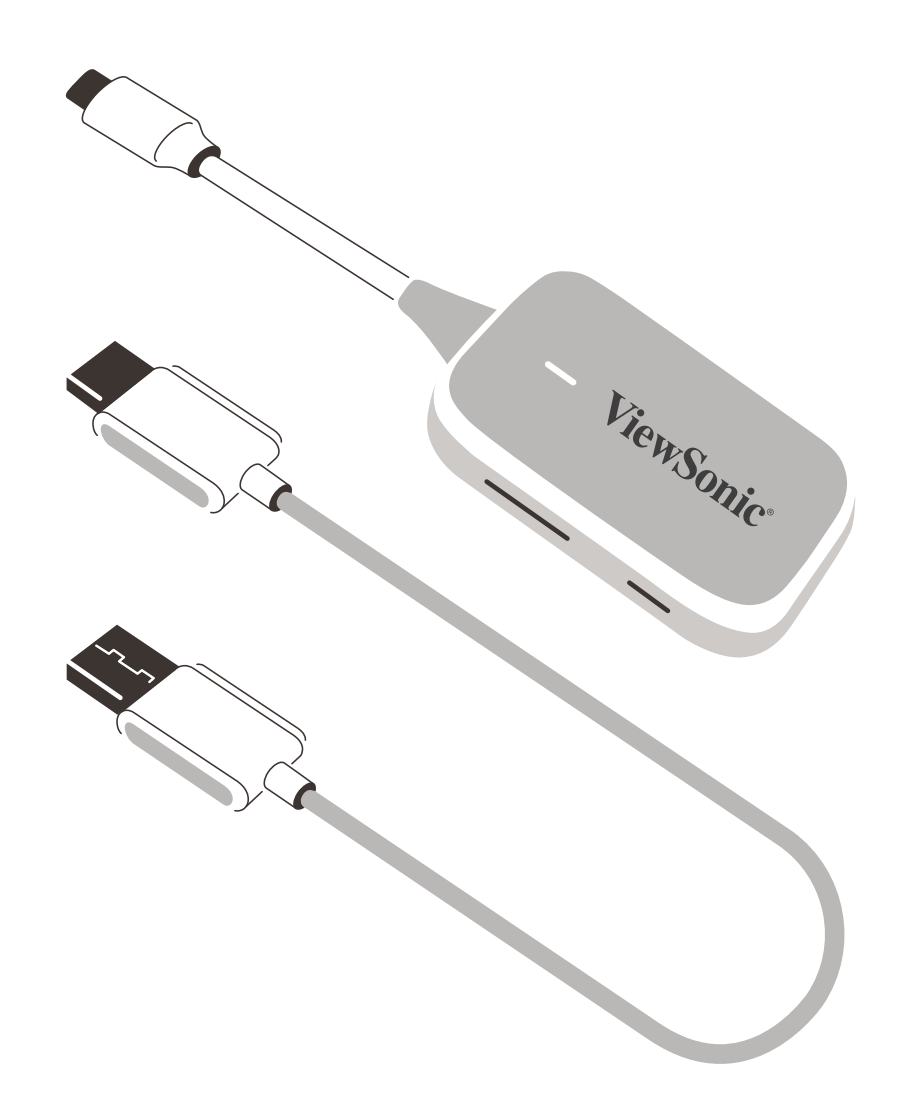

IMPORTANTE: Lea esta guía de usuario para obtener información importante sobre la instalación y el uso seguros del producto y para registrarlo para su mantenimiento en el futuro. La información sobre la garantía contenida en la guía de usuario describe la cobertura limitada que ofrece ViewSonic Corporation, y también se encuentra en nuestro sitio web http://www.viewsonic.com en inglés o en otros idiomas usando la casilla de selección regional de la esquina superior derecha de nuestro sitio web. "Antes de operar su equipo lea cuidadosamente las instrucciones en este manual"

> Modelo n.º VS19836 Nombre del modelo: PJ-WPD-700

## **Gracias por elegir ViewSonic®**

Como proveedor líder de soluciones visuales a nivel mundial, ViewSonic® está empeñada en superar las expectativas del mundo en cuanto a evolución tecnológica, innovación y simplicidad. En ViewSonic® creemos que nuestros productos pueden tener potencialmente un impacto positivo en todo el mundo, y estamos seguros de que el producto ViewSonic® que usted ha escogido le será de mucha utilidad.

Una vez más, igracias por elegir ViewSonic®!

# **Contenido**

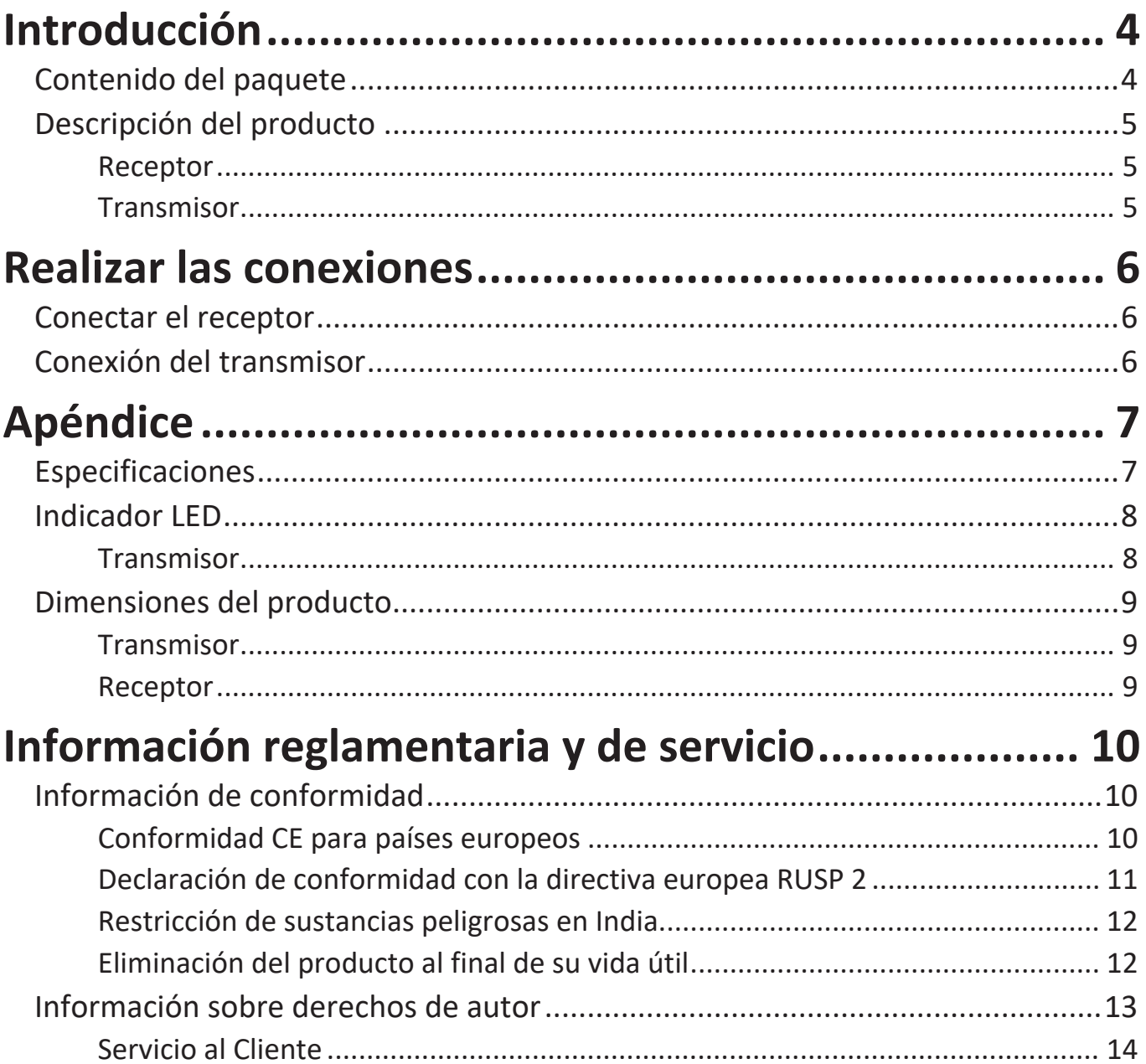

# <span id="page-3-0"></span>**Introducción**

### **Contenido del paquete**

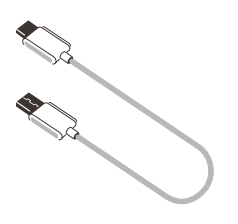

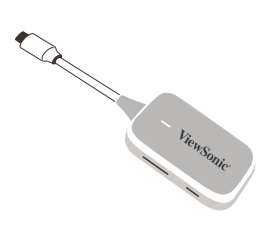

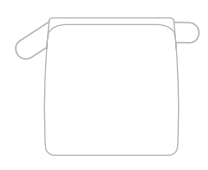

Receptor Transmisor Estuche de transporte blando

**NOTA:** Si alguno de ellos falta o está dañado, póngase en contacto con su revendedor local para obtener más información.

## <span id="page-4-0"></span>**Descripción del producto**

#### **Receptor**

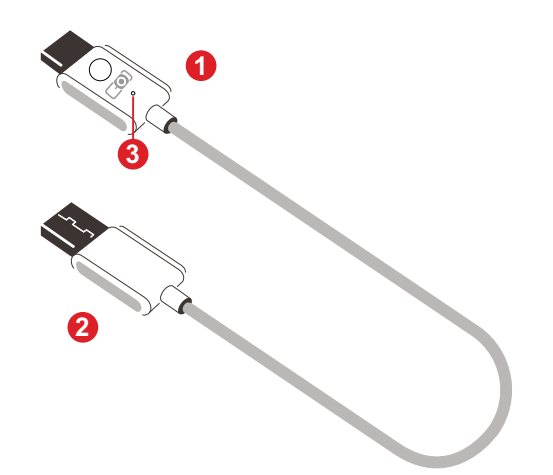

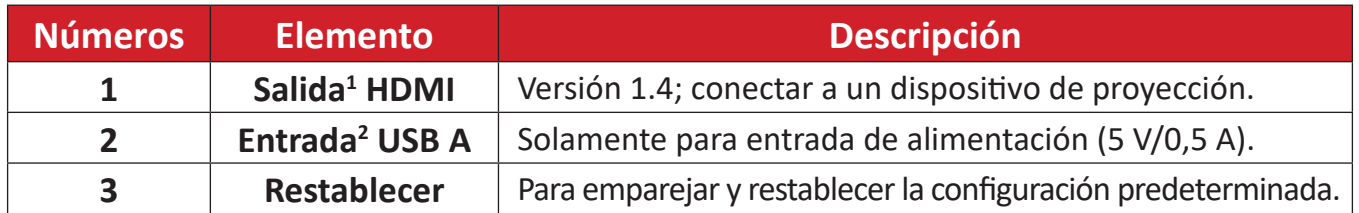

#### **Transmisor**

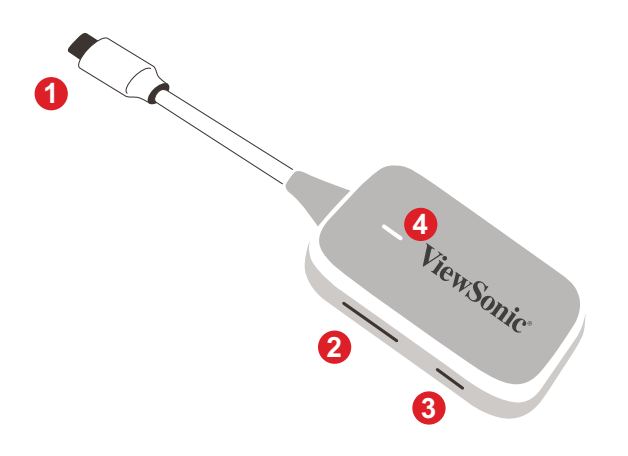

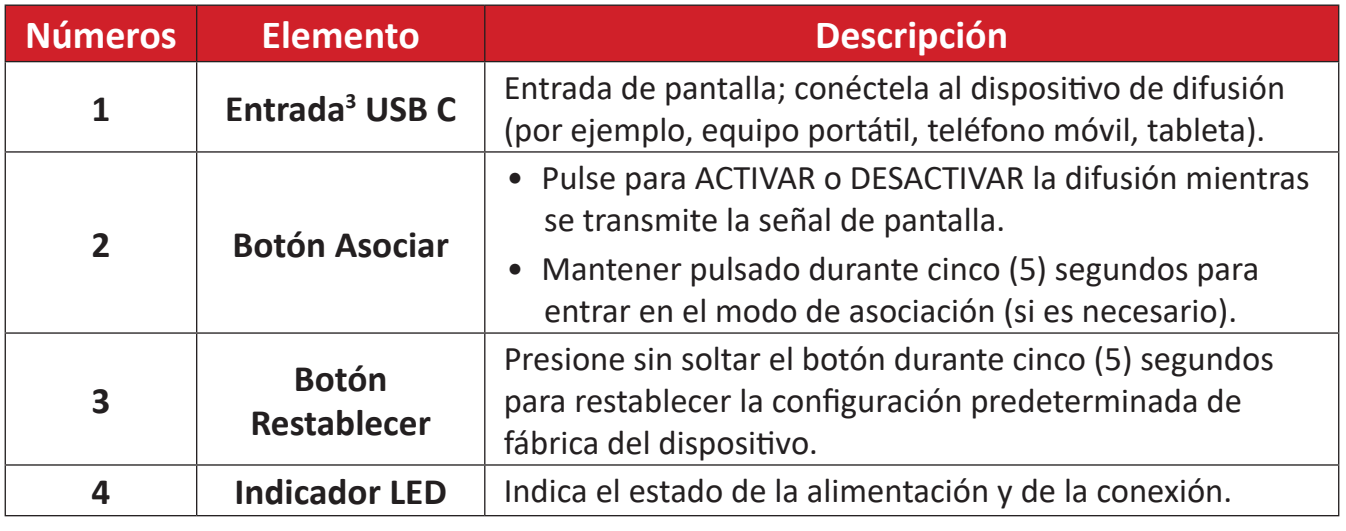

<sup>1</sup> Compatible con HDMI 1.4

² Compatible con USB A

<sup>&</sup>lt;sup>3</sup> Compatible con USB C. Asegúrese de que el dispositivo admite salida de vídeo y suministro de energía a través del puerto USB C (modo alternativo DisplayPort en USB C)

# <span id="page-5-0"></span>**Realizar las conexiones**

## **Conectar el receptor**

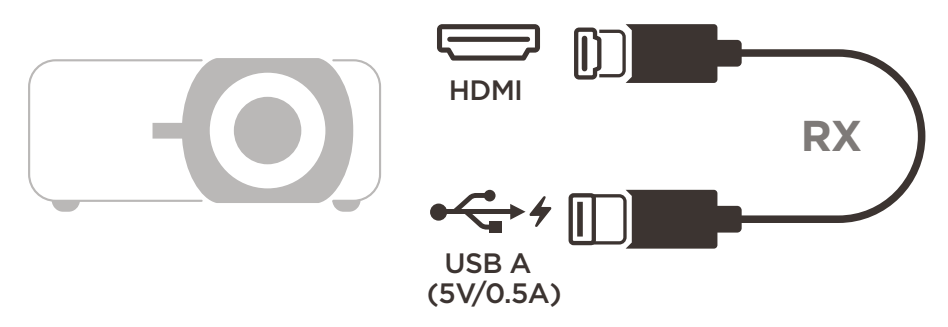

- **1.** Conecte la salida HDMI del receptor a un puerto **HDMI** del proyector. **NOTA:** Asegúrese de que el proyector se encuentre ENCENDIDO.
- **2.** Enchufe la entrada USB A del receptor al puerto **USB A** del proyector que pueda suministrar alimentación de 5 V/0,5 A.

## **Conexión del transmisor**

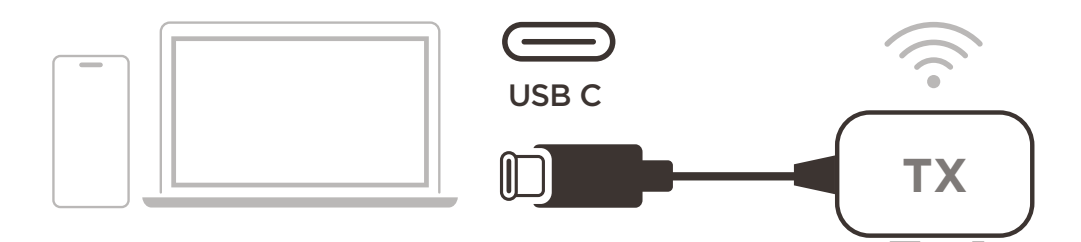

- **1.** Conecte la entrada USB C del transmisor a un puerto **USB C** del dispositivo de difusión (por ejemplo, equipo portátil, teléfono móvil o tableta).
- **2.** Una vez conectado, el indicador LED del transmisor parpadeará durante unos segundos y luego se detendrá. Llegados a este punto, la pantalla del dispositivo de emisión emitirá automáticamente.
- **3.** Al pulsar el botón de emparejamiento se ACTIVARÁ y DESACTIVARÁ la emisión examition do  $u$ <sub>1</sub>,  $u$ <sub>1</sub>,  $u$ <sub>1</sub>  $\frac{1}{2}$  : compatible with HDMI 1.44  $\frac{1}{2}$ mientras el dispositivo de emisión esté transmitiendo.

#### **NOTA:**

- Asegúrese de que el dispositivo admite salida de vídeo y suministro de energía a través del puerto USB C (modo alternativo DisplayPort en USB C)
- La difusión es compatible con todos los equipos , incluidos los que ejecutan Windows y macOS, así como los dispositivos Android y Apple con salida DP Alt.
- Se admiten los modos Duplicar y Extender para sistemas Windows/macOS.
- Para restablecer la configuración predeterminada, presione el botón Restablecer durante cinco (5) segundos.
- Se admite HDCP (High-bandwidth Digital Content Protection, es decir, Protección de contenido digital de alto ancho de banda) genuina para transmisión DRM (Digital Rights Management, es decir, Gestión de derechos digitales).

## <span id="page-6-0"></span>**Apéndice**

## **Especificaciones**

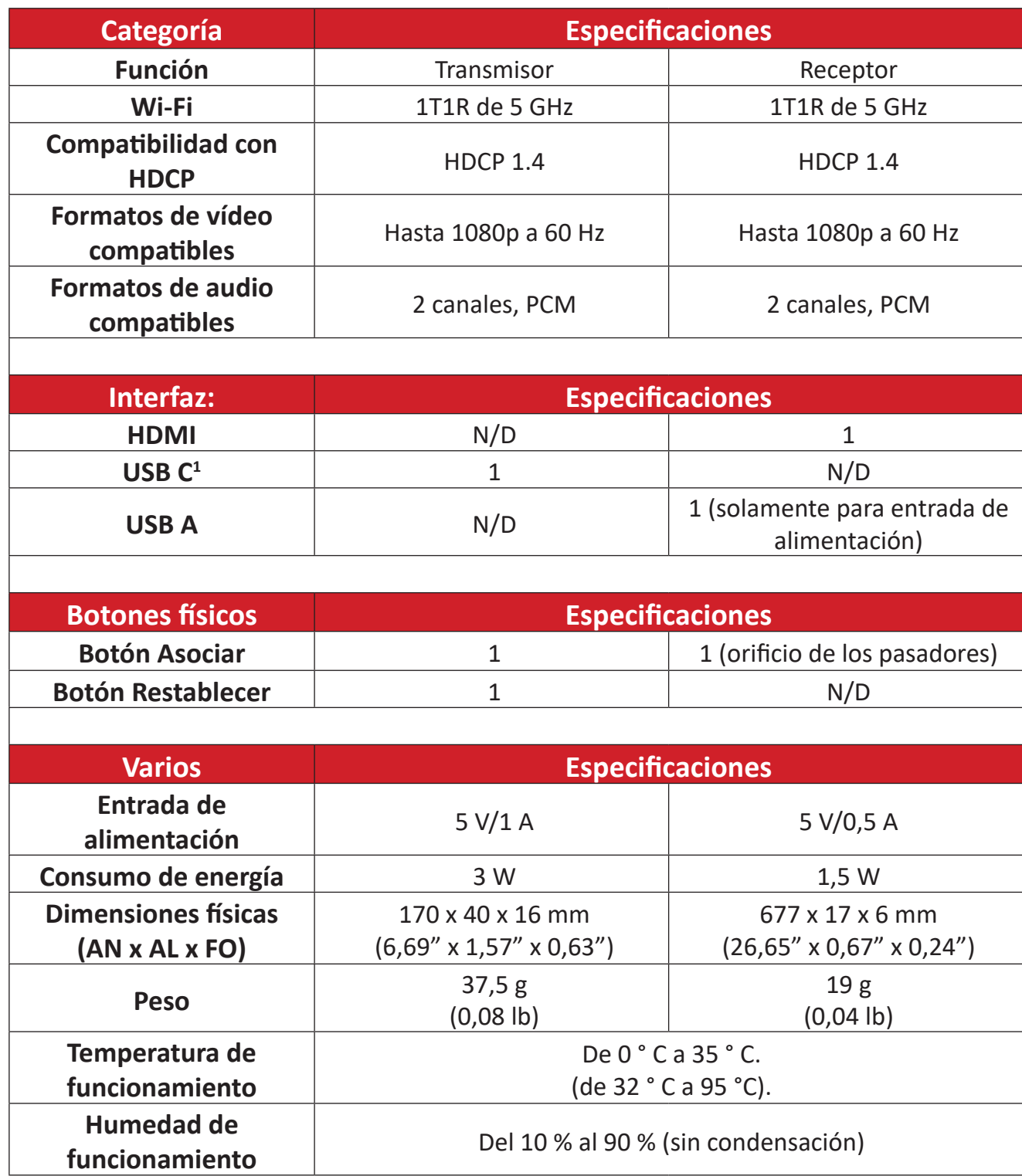

<sup>1&</sup>lt;br>Asegúrese de que el dispositivo admite salida de vídeo y suministro de energía a través del puerto USB C (modo alternativo DisplayPort en USB C)

## <span id="page-7-0"></span>**Indicador LED**

### **Transmisor**

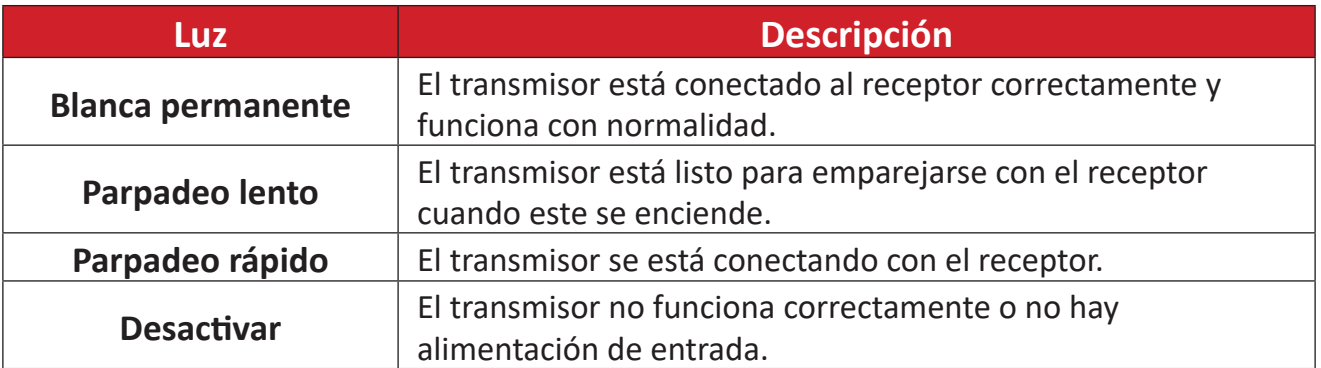

## <span id="page-8-0"></span>**Dimensiones del producto**

### **Transmisor**

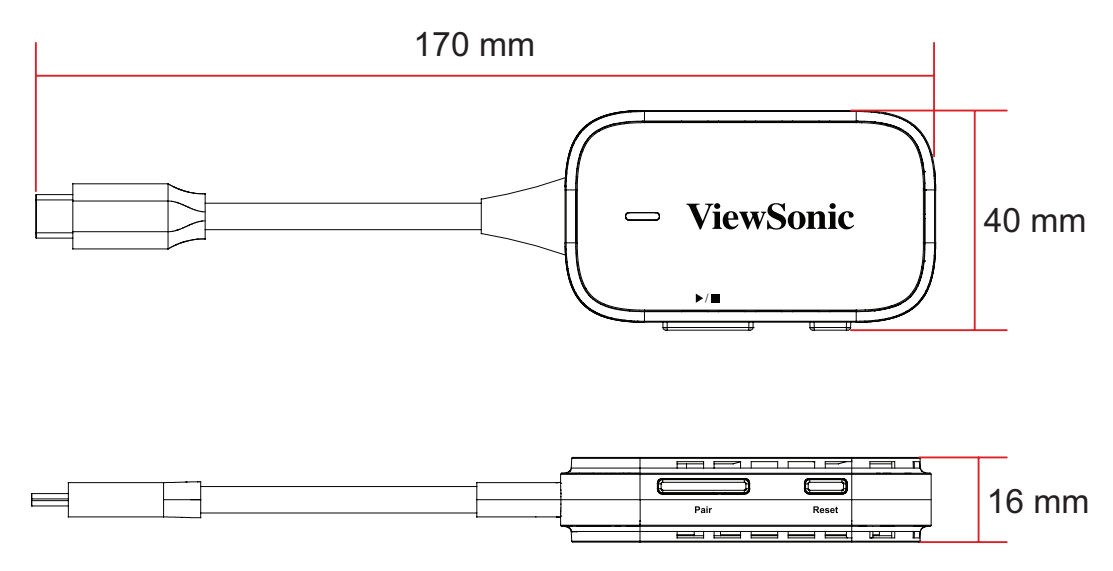

### **Receptor**

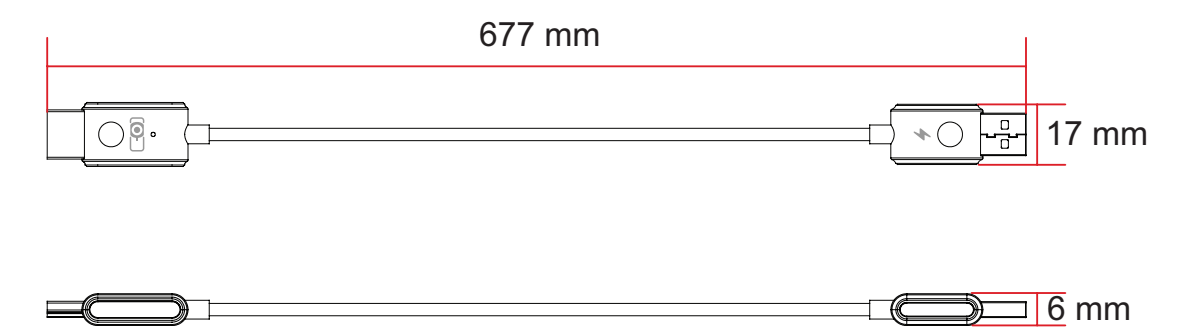

# <span id="page-9-0"></span>**Información reglamentaria y de servicio**

## **Información de conformidad**

En esta sección se tratan todos los requisitos y declaraciones relacionados con las normativas. Las aplicaciones correspondientes confirmadas se referirán a las etiquetas de la placa de identificación y al marcado correspondiente de la unidad.

### **Conformidad CE para países europeos**

El dispositivo cumple la Directiva EMC 2014/30/UE y la Directiva de baja tensión 2014/35/UE. Directiva 2014/53/UE sobre equipos de radio

#### **La siguiente información solamente se aplica a los estados miembros de la Unión Europea:**

La marca mostrada a la derecha cumple la directiva sobre el desecho de equipos eléctricos y electrónicos 2012/19/UE (WEEE). La marca indica la necesidad de NO arrojar el equipo a la basura municipal no clasificada. En su lugar, debe utilizar los sistemas de retorno y reciclaje disponibles.

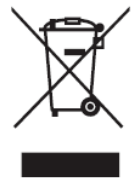

#### <span id="page-10-0"></span>**Declaración de conformidad con la directiva europea RUSP 2**

Este producto ha sido diseñado y fabricado de conformidad con la Directiva 2011/65/UE del Parlamento Europeo y del Consejo sobre restricciones a la utilización de determinadas sustancias peligrosas en aparatos eléctricos y electrónicos (Directiva RUSP 2) y se considera que cumple los valores máximos de concentración establecidos por el Comité Europeo de Adaptación Técnica (TAC) según se muestra a continuación:

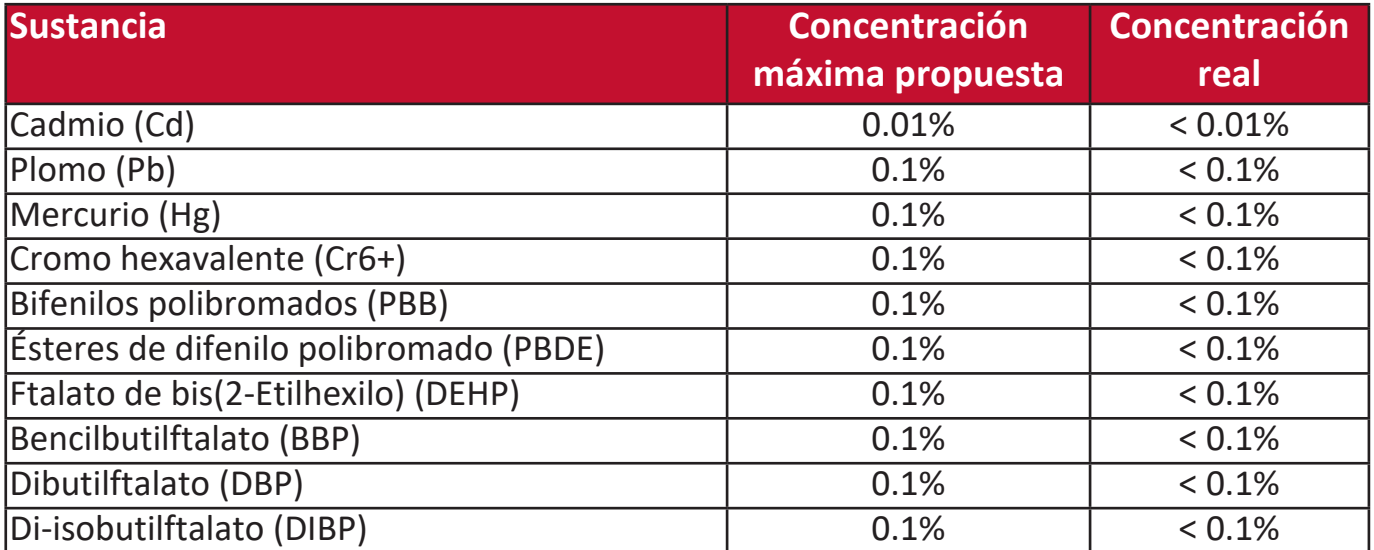

**Algunos componentes de los productos citados están exentos en virtud del Anexo III de las Directivas RUSP 2, como se indica a continuación:**

- Aleación de cobre que contenga hasta el 4 % de plomo del peso.
- Plomo en soldaduras de alta temperatura de fusión (p. ej. aleaciones a base de plomo que contengan un 85 % o más de plomo del peso).
- Componentes eléctricos y electrónicos que contengan plomo en vidrio o cerámica, que no sea cerámica dieléctrica en condensadores (p. ej., dispositivos piezoelectrónicos o en un compuesto de matriz de vidrio o cerámica.
- Plomo en cerámica dieléctrica en condensadores para un voltaje nominal de 125 VCA o 250 VCC o más.

#### <span id="page-11-0"></span>**Restricción de sustancias peligrosas en India**

Declaración sobre restricción de sustancias peligrosas (India). Este producto cumple la "Norma India sobre residuos eléctricos y electrónicos de 2011", que prohíbe el uso de plomo, mercurio, cromo hexavalente, bifenilos polibromados o éteres polibromados de difenilo en concentraciones superiores al 0.1 % del peso y al 0.01 % del peso para el cadmio, dejando a salvo las exenciones establecidas en la Anexo 2 de la norma.

#### **Eliminación del producto al final de su vida útil**

ViewSonic® respeta el medioambiente y se compromete a trabajar y a vivir en modo ecológico. Gracias por ser parte de una informática más inteligente y más verde. Visite el sitio web de ViewSonic® para más información.

#### **EE. UU. y Canadá:**

<https://www.viewsonic.com/us/go-green-with-viewsonic>

#### **Europa:**

<https://www.viewsonic.com/eu/go-green-with-viewsonic>

## <span id="page-12-0"></span>**Información sobre derechos de autor**

Copyright© ViewSonic® Corporation, 2023. Todos los derechos reservados.

Microsoft, Windows y el logotipo de Windows son marcas comerciales registradas de Microsoft Corporation en Estados Unidos y otros países.

ViewSonic® y el logotipo de los tres pájaros son marcas comerciales de ViewSonic® Corporation.

VESA es una marca comercial registrada de la Asociación de Normas Electrónicas de Vídeo. DPMS y DDC son marcas comerciales de VESA.

**Exención de responsabilidad:** ViewSonic® Corporation no asume ninguna responsabilidad por errores u omisiones técnicas o editoriales del presente documento; ni por daños accesorios o emergentes que pudiesen derivarse del suministro de este material o del funcionamiento o uso de este producto.

Con el fin de mejorar sus productos, ViewSonic® Corporation se reserva el derecho a modificar las especificaciones del producto sin previo aviso. La información contenida en este documento podrá ser modificada sin aviso.

Se prohíbe copiar, reproducir o transmitir cualquier parte de este documento, por cualquier medio que sea, salvo autorización previa por escrito de ViewSonic® Corporation.

### <span id="page-13-0"></span>**Servicio al Cliente**

Para asistencia técnica o servicios relacionados con los productos, consulte el cuadro de abajo o póngase en contacto con su revendedor.

**NOTA:** Necesitará el número de serie del producto.

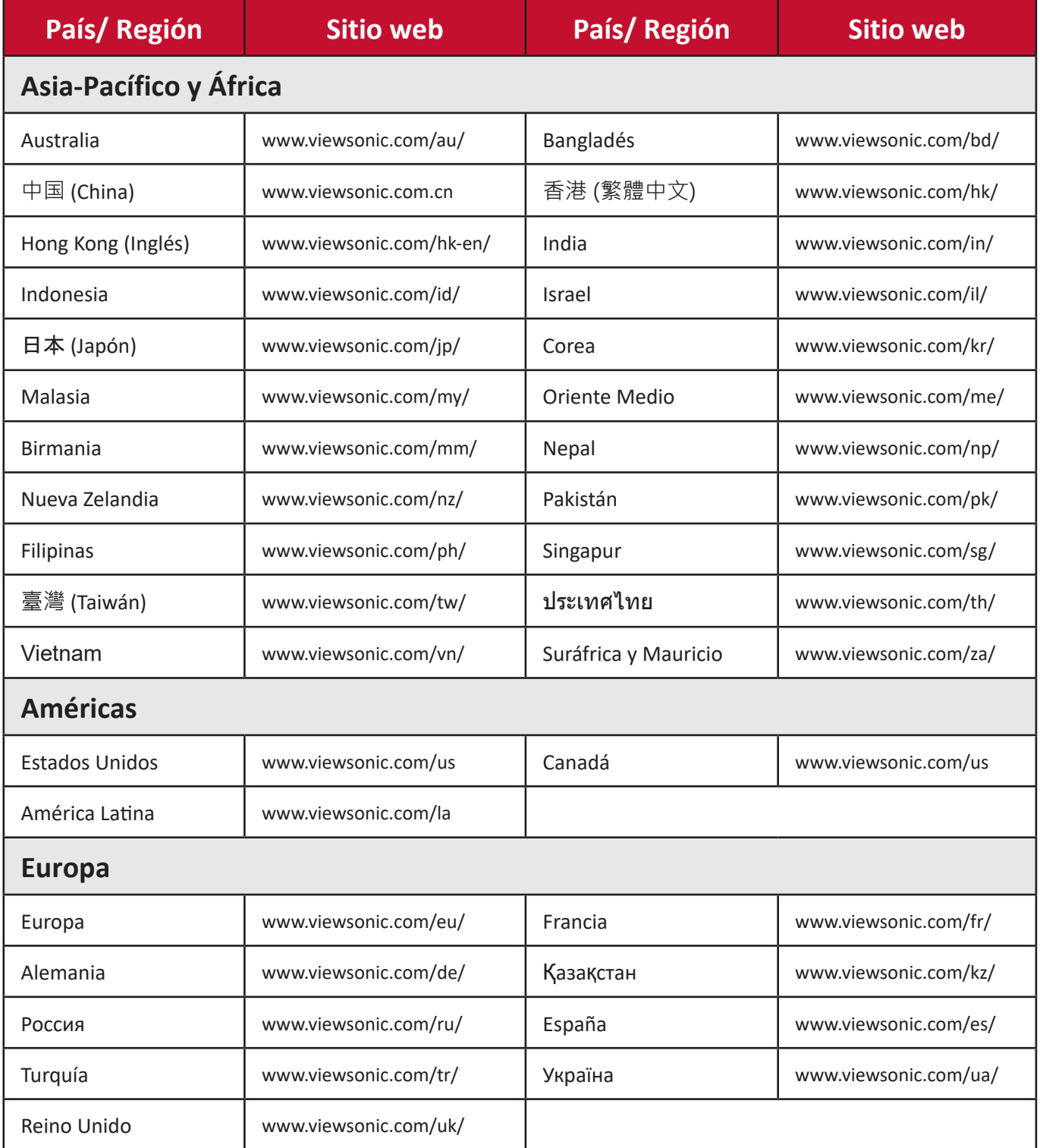

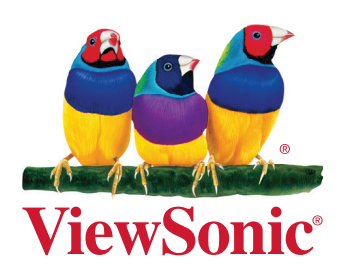